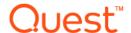

# Quest<sup>®</sup> NetVault<sup>®</sup> Backup 11.4.5 Revision 3

### **Release Notes**

October, 2017

Revised November 20, 2017

Revised November 23, 2017

Revised January 15, 2018

These release notes provide information about the Quest® NetVault® Backup release.

#### Topics:

- · About this release
- Enhancements
- Deprecated features
- Resolved issues
- Known issues
- System requirements
- · Product licensing
- · Upgrade and installation instructions
- More resources
- Globalization
- About us

## About this release

Quest NetVault Backup (NetVault Backup) offers the most advanced, cross-platform data protection capabilities on the market and unsurpassed ease of use, out-of-the-box deployment, and pain-free scalability. NetVault Backup allows you to safeguard your data and applications in both physical and virtual environments from one intuitive user interface and to protect a massive number of servers that contain many petabytes of data. NetVault Backup also features heterogeneous support, so you can safeguard data on a wide range of operating systems, applications, databases, processor architectures, and networked storage devices. Such cross-platform versatility makes it easy for you to tailor NetVault Backup to match the ever-changing and growing landscape of your IT infrastructure.

NetVault Backup 11.4.5 is a minor release, with new features and functionality. For complete product documentation, visit http://support.quest.com.

# **Enhancements**

The following is a list of enhancements implemented in NetVault Backup 11.4.5.

Table 1. Enhancements

| Enhancement                                                                                                    | Issue ID                  |
|----------------------------------------------------------------------------------------------------|---------------------------|
| NetVault Backup provides an option on the <b>NetVault Database Backup Options</b> page to 'Exclude the Online Indexes during backup' from the NetVault Database backup.                                                                                                    | NVBU-<br>15110<br>(32691) |
| Enhanced NetVault Backup WebUI to hold or resume the schedule for multiple jobs at after on <b>Manage Job Definitions</b> page.                                                                                                    | NVBU-<br>15673            |
| NetVault Backup WebUI displays an error message for failed LSU creation if maximum limit of adding LSU is reached on DR device. The <b>View Logs</b> page displays the error message for the failed LSU creation.                                                                                                    | NVBU-<br>15767            |
| NetVault Backup allows administrators to eject tape from the drive without having to use WebUI. NetVault Backup detects the ejection of the tape automatically before the backup.                                                                                                    | NVBU-<br>15802            |
| Ticks and crosses are rendered properly for restore selection set having folders with partial selection on <b>Edit Selection Set</b> page.                                                                                                    | NVBU-<br>15927            |
| Added information icon to preview "Selection Set Name" and "Plugin" on <b>Edit Selection Set</b> page for a restore job.                                                                                                    | NVBU-<br>15956            |
| Added 'Edit' button and removed 'View' button for 'Restore Selection' set type on <b>Set Management</b> page.                                                                                                    | NVBU-<br>16001            |
| NetVault Backup WebUI is enhanced to allow sorting of clients as per their status in the NetVault Backup Clients table on <b>Manage Clients</b> page.                                                                                                    | NVBU-<br>16096            |
| Enhanced NetVault Backup WebUI to display correct 'Peak Transfer Rate' and 'Average Transfer Rate' values on <b>Job Monitor</b> page.                                                                                                    | NVBU-<br>16140            |
| Enhanced NetVault Backup WebUI <b>Edit Selection Set</b> page to show previously updated data in plugin options.                                                                                                    | NVBU-<br>16142            |
| Added the field 'Ciphers to disable for incoming Web Service connections' to modify Web Service configuration on <b>NetVault Server Settings</b> page.                                                                                                    | NVBU-<br>16173            |
| Enhanced NetVault Backup WebUI <b>Monitor Job</b> page to add the fields 'Elapsed Xfer' and 'Waiting for Device' fields when running a job using Plug-in for <i>SM2T</i> . Also, the fields 'Elapsed Xfer', 'Waiting for Device', 'Estimated Transfer Remaining', and 'Estimated Time Remaining' are displayed when running a job using Plug-in for <i>NDMP</i> . | NVBU-<br>16188            |
| Added the field 'Protocols to disable for incoming Web Service connections' to modify Web Service configuration on <b>NetVault Server Settings</b> page.                                                                                                    | NVBU-<br>16210            |
| The following plug-ins support policy-based backups:                                                                                                    | NVBU-                     |
| NetVault Backup Plug-in for MySQL                                                                                                    | 16086,<br>NVBU-           |
| NetVault Backup Plug-in for PostgreSQL                                                                                                    | 16174                     |
| NetVault Backup Plug-in for VMware                                                                                                    |                           |
| Enhanced NetVault Backup WebUI to correctly show the Rename or Relocate information on <b>Edit Selection Set</b> page.                                                                                                    | NVBU-<br>16220            |
| Added a new command line interface utility nvpluginpreconfig to configure NetVault Backup plug-in for <i>MySQL</i> and NetVault Backup plug-in for <i>SQL Server</i> from the NetVault Backup Server.                                                                                                    | NVBU-<br>16261            |
| NetVault Backup can exclude backup indices from the NVDB backup. An option 'Exclude the Online Indexes during backup' is added to exclude backup indexes stored on the local filesystem from the NetVault Database backup to complete the NVDB backup in the required backup window.                                                                              | , ,                       |
| "Reset Directory Timestamps" option in the dialog box <b>File System Plugin Restore Options</b> is selected by default for all restore jobs using NetVault Backup plug-in for <i>File System</i> .                                                                                                    | DNFSP-915<br>(31242)      |

## **Deprecated features**

The following is a list of features that are no longer supported starting with NetVault Backup 11.4 or later.

- Shared Virtual Tape Libraries (SVTLs) cannot be used for storing backups. The option to add SVTL from NetVault Backup WebUI is removed. After upgrading to NetVault Backup 11.4 or later, an existing SVTL device, continues to work in limited support mode. If an existing SVTL device is removed, you CANNOT readd, modify, or create a SVTL device. Quest recommends not to use SVTL for storing backups using NetVault Backup 11.4 or later.
- nvconfigurator cannot be used for NetVault Backup configuration.

## **Resolved** issues

The following is a list of issues addressed in NetVault Backup 11.4.5.

Table 2. Resolved issues

| Resolved issue                                                                                                    | Issue ID                  |
|----------------------------------------------------------------------------------------------------|---------------------------|
| Corrected an issue due to which the schedule time, set using <b>Every</b> schedule option, shifts when scheduled jobs are kept on hold and then resumed.                                                        | NVBU-1027<br>(3838)       |
|                                                                                                    | (NVG-2560)                |
| Corrected an issue due to which in NetVault Backup version 9.20 Build 17 Release R2013AUG28-MANX on Windows operating system, the NetVault Backup plug-in processes were running indefinitely.                  | NVBU-9032<br>(24372)      |
| Corrected an issue due to which exploring a media was restricted and shows the following error on NetVault Backup WebUI <b>Explore Storage</b> page:                                                            | NVBU-<br>13868            |
| 'Error: Media is unknown'.                                                                                                    | (30942)                   |
| Corrected an issue where the run status 'Writing to media' was incorrectly shown as 'Waiting for media' in current activity for a Data Copy job.                                                                | NVBU-<br>14058<br>(31225) |
| Corrected an issue due to which NetVault Backup WebUI allowed selecting multiple backups on different clients for a Data Copy job.                                                                              | NVBU-<br>14111<br>(31297) |
| Corrected an issue due to which CLI report shows no result for 'Media Segment Contents' and 'Media Job Contents' reports on Linux-based NetVault Backup version 11.1.                                           | NVBU-<br>14843<br>(32317) |
| Corrected an issue where NetVault Backup allowed cross platform upgrade on RHEL platform in Japanese locale.                                                                                                    | NVBU-<br>14906<br>(32410) |
| Corrected an issue that allowed log file generated on target RDA container at location /var/log to have read and write accesses for 'Group' and 'other' permissions.                                            | NVBU-<br>15048<br>(32621) |
| Corrected an issue due to which a misleading 'crash dump' in communication channel termination message is displayed in the log message for 'Adopted' process.                                                   | NVBU-<br>15133<br>(32723) |
| Corrected an issue due to which when running multistream backup job (with Heuristic) using Plugin for <i>File System</i> , the incremental backup selection tree was empty on <b>Create Selection Set</b> page. | NVBU-<br>15455<br>(33121) |
| Hence, you might not see anything during restore if incremental or differential multistream backup jobs (with Heuristic) using Plug-in <i>File System</i> are performed.                                        |                           |
| Corrected an issue due to which the progress of a running job was not displayed in the Job Activity table on <b>Job Status</b> page.                                                                            | NVBU-<br>15581            |

Table 2. Resolved issues

| Resolved issue                                                                                                    | Issue ID       |
|----------------------------------------------------------------------------------------------------|----------------|
| Corrected an issue that restricted to search 'On Hold' jobs on <b>Manage Job Definitions</b> page.                                                                                                    | NVBU-<br>15765 |
| Corrected an issue due to which RAS Controller stopped responding while adding a user with user name more than 31 characters or password more than 16 characters to DR Series System.                                                | NVBU-<br>15769 |
| Corrected an issue where NetVault Backup WebUI <b>Manage Quest DR Device</b> page was showing ncorrect values for the fields Total Capacity, Used Space, and Available Space.                                                        | NVBU-<br>15800 |
| Corrected an issue where NetVault Backup WebUI <b>Manage Quest DR Device</b> page was showing ncorrect value for the field Cleaner Status. The cleaner status shown on this page was not synchronized with the cleaner status on DR. | NVBU-<br>15803 |
| Corrected an issue where backup jobs from Solaris SPARC clients to Quest DR Series Systems vere failing.                                                                                                    | NVBU-<br>15811 |
| Corrected an issue that caused OPENSSL vulnerable to SWEET32.                                                                                                    | NVBU-<br>15815 |
| Addressed an issue due to which the 'Edit' or 'Clone Existing Set' options for source set was not working and showed "Any Device" selected.                                                                                          | NVBU-<br>15854 |
| Corrected an issue due to which when NetVault Backup server is restarted using WebUI, it does not read firewall configuration file causing backup failure.                                                                           | NVBU-<br>15921 |
| Addressed an issue to clarify the Linux platform installation requirements to add Vlgothic-fonts in the Quest NetVault Backup Installation Guide.                                                                                    | NVBU-<br>15924 |
| Corrected an issue due to which the saveset status icon was not center aligned on <b>Create Restore</b> Job — Choose Saveset page.                                                                                                   | NVBU-<br>15934 |
| Corrected an issue where upgrading NetVault Backup to version 11.4 on Windows platform, removed the existing login account credentials from NetVault service.                                                                        | NVBU-<br>15943 |
| Corrected an issue due to which NVDB backup failed during backup of log database due to lesser value of backup timeout 'Log Database Backup Timeout' in the nvdatabase.cfg file.                                                     | NVBU-<br>15945 |
| Corrected an issue due which moving the pointer to preview the Schedule Set Summary shows ncorrect 'Starting' information on <b>Create Backup Job</b> and <b>Manage Job Definition</b> — <b>View Job</b> page.                       | NVBU-<br>15949 |
| Addressed an issue to clarify the default value of option 'set media lives' while configuring the cleaning lives for a tape media in the Quest NetVault Backup Administrator's Guide.                                                | NVBU-<br>15971 |
| Addressed an issue to correct supported version list for Data Domain devices.                                                                                                    | NVBU-<br>16008 |
| Corrected an issue due to which the "Scan" functionality is broken in RDA v2 integration for DR devices. So, the backups were not scanned into the NVBU and could not be restored.                                                   | NVBU-<br>16101 |
| Corrected an issue where the DD Boost RAS controller trace file contain clear text password.                                                                                                    | NVBU-<br>16124 |
| Addressed an issue to correct the list of supported cluster-aware plug-ins in the Quest NetVault Backup Administrator's Guide.                                                                                                    | NVBU-<br>16152 |
| Corrected an issue where the Data Copy jobs were not completed successfully for multistream packups.                                                                                                    | NVBU-<br>16156 |
| Corrected an issue due to which the <b>Job History</b> option on NetVault Backup WebUI Navigation Pane does not display the information for non built-in NetVault Backup users (manually created users).                             | NVBU-<br>16236 |
| Corrected an issue due to which the CLI report 'Front Side Data' failed to show the result due to unavailability of default template for 'Front Side Data' class.                                                                    | NVBU-<br>16293 |

Table 2. Resolved issues

| Resolved issue                                                                                                    | Issue ID                   |
|----------------------------------------------------------------------------------------------------|----------------------------|
| Corrected an issue due to which NetVault Backup WebUI was unable to delete the following type of sets, when a filter is applied:  • Target Set  • Source Set  • Plugin Options Sets  • Advanced Backup Options Set  • Advanced Restore Options Set  • Schedule Set                                   | NVBU-<br>16259             |
| Corrected an issue due to which the nvcoreplg fails when index file having wchar is compressed on Linux-based NetVault Backup server.                                                                                                    | NVBU-<br>16301             |
| Corrected an issue due to which media "marked for reuse" is getting marked as bad. This issue occurred while running a backup job on a media "marked for reuse".                                                                                                    | NVBU-<br>16600             |
| Corrected an issue due to which 'Restore Snapshots' button was missing on the <b>Create Restore Job — Choose Saveset</b> page when running a job using NetVault Backup Plug-in for <i>SnapShot Manager</i> and NetVault Backup Plug-in for <i>SnapVault Manager</i> .                                | NVBU-<br>16688             |
| Resolved the vulnerability that allowed Multipart form data upload causing NetVault executable failure.                                                                                                    | NVBU-<br>15906             |
| Resolved the vulnerability that allowed NetVault Backup job log export method to overwrite the file for Text log and Database Table Dump log.  Now, the log file format is restored that restricts an unauthorized request when exporting logs.                                                      | NVBU-<br>15907             |
| Corrected an issue that prevented selecting 'Target Media By' and 'Reuse Media' options simultaneously on <b>Media Options</b> dialog box while configuring the media options for a backup job.                                                                                                    | NVBU-<br>16746             |
| Resolved the vulnerability that allowed accessing NetVault Backup without authentication by setting the 'checksession' parameter to 'false'.                                                                                                    | NVBU-<br>16757             |
| Corrected an issue that created inconsistent generation ID for Consolidated backup jobs impacting subsequent incremental backup and restore operations.                                                                                                    | NVBU-<br>16767             |
| Corrected an issue due to which when running multistream backup job with option "Always use a new stream when crossing a mount point" selected, using Plug-in for <i>File System</i> , you might not see anything during restore if NFS mount point is the only selection set in one of the streams. | DNFSP-95                   |
| Corrected an issue in which clicking 'More Info' button on <b>View Logs</b> page was not showing the information for the log messages with errors and warnings in non- English locale, when running a job using Plug-in for <i>File System</i> .                                                     | DNFSP-<br>967,<br>DNFSP-96 |
| Corrected an issue where the C drive's file-level full backup from Windows virtual machine using NetVault Backup plug-in for <i>File System</i> failed with the following error message:                                                                                                    | DNFSP-97                   |
| Job manager lost message channel unexpectedly.                                                                                                    |                            |
| Corrected an issue that prevented a restore job from new backups to complete in first attempt using plug-in for <i>File System</i> . However, the restore job from old backup completes in multiple iterations.                                                                                      | DNFSP-97                   |
| Corrected an issue, where an arbitrary file gets overwritten with the log file for backup or restore jobs using plug-in for <i>File System</i> .                                                                                                    | DNFSP-978                  |
|                                                                                                    | DNFSP                      |

# **Known issues**

The following is a list of issues, including those issues attributed to third-party products, known to exist at the time of release.

Table 3. General known issues

| Know            | n issue                                                                                                    | Issue ID                   |
|-----------------|----------------------------------------------------------------------------------------------------|----------------------------|
|                 | Vault Backup WebUI, while editing a restore selection set, on <b>Edit Selection Set</b> page, the button is disabled.                                                                                            | NVBU-<br>16148             |
| Work            | around: Select or clear the data selection tree check box on Edit Selection Set page.                                                                                                    |                            |
|                 | paths are not available to select specific drive paths while creating a target set on <b>Backup t</b> page.                                                                                                    | NVBU-<br>16239             |
| Unabl           | e to edit Restore Selection Set for Plug-in for Raw Devices.                                                                                                    | NVBU-                      |
| Work            | <b>around</b> : Create a new restore selection set for restore instead of modifying the existing one.                                                                                                    | 16353                      |
| NetVa           | ult Backup 11.4.5 build is not available for HP-UX Itanium platform.                                                                                                    | NVBU-<br>15904             |
| NetVa           | ult Backup 11.4.5 build is not available for Mac OS X platform.                                                                                                    | NVBU-<br>15903             |
|                 | times the diagnostic data for few NetVault Backup client machines with old configuration is ly collected due to timeout.                                                                                         | NVBU-<br>15735             |
|                 | around: Increase the value in the field 'Physical Client Long Timeout' in the Web Service ut settings from NetVault Backup WebUI.                                                                                |                            |
|                 | ult Backup services are not automatically started after a Debian version lower than 8.x or u version lower than 15.x server is rebooted.                                                                         | NVBU-9303<br>(24695)       |
| Quest           | DR Device is not accessible after you change the DR Device user password.                                                                                                    | NVBU-<br>15843             |
| CLI di          | splaying non English characters incorrectly. For example,                                                                                                    | NVBU-                      |
|                 | rogram Files\Quest\NetVault Backup\util>nvscanmedia.exe -medialabel<br>EIGN:VM_WIN2008R2_FR 14 avr 11:14-1"                                                                                                    | 13974<br>(31104),<br>NVBU- |
|                 | scan media request                                                                                                    | 13736                      |
| Scan            | Scan request failed - 'M Bdia inconnu'                                                                                                    |                            |
|                 | estore job from NDMP backup data copied to 256Kib drive fails and displays error message P data does not start on a block boundary'.                                                                             | DNNDMP-<br>657 (31825)     |
| Work            | around: https://support.quest.com/netvault-backup/kb/212701                                                                                                    |                            |
| NetVa<br>platfo | ult Backup is unable to send the report as an email attachment in PDF format on RHEL 5.x m.                                                                                                    | NVBU-<br>14529             |
| Work            | around: To send the report as an email attachment in HTML format, follow these steps:                                                                                                    | (31878)                    |
| 1               | In the Navigation pane, click <b>Change Settings</b> .                                                                                                    |                            |
| 2               | On the <b>Configuration</b> page, click <b>Server Settings</b> .                                                                                                    |                            |
| 3               | Under 'User Interface', click <b>Reporting</b> . In the <b>Reporting</b> dialog box, under 'Misc', configure the following setting:                                                                              |                            |
|                 | Default mail format: Select HTML.                                                                                                    |                            |
| 4               | Click <b>Apply</b> to apply the new settings and close the dialog box.                                                                                                    |                            |
| select          | anage Devices page, in Tree View, clicking "Scan" option directly starts scanning the ed slot/drive/library. It does not show the dialog box for "Minimum life for imported backups" and a confirmation message. | NVBU-<br>14745<br>(32197)  |
|                 | anage Devices page, in Tree View, you cannot select multiple media from the list of available for bulk blank operation.                                                                                          | NVBU-<br>14758<br>(32214)  |

Table 3. General known issues

| Known issue                                                                                                    | Issue ID                              |
|----------------------------------------------------------------------------------------------------|---------------------------------------|
| On <b>Manage Devices</b> page, in Tree View, you cannot select multiple media from the list of available media for bulk label operation.                                                                                                    | NVBU-<br>14759<br>(32215)             |
| When performing backups with the NetVault Backup Plug-in for Teradata (Plug-in for Teradata), if the number of parallel streams exceeds the <b>SoftStreamLimit</b> set for the target NetVault SmartDisk, the backup job stops responding.                                                                                                    | NVBU-389<br>(1948)                    |
| When a backup that is configured as "restartable" is duplicated, only the data backed up in the last restarted instance of the job is duplicated.                                                                                                    | NVBU-1160<br>(3971)<br>(NVG-4022)     |
| In NetVault Backup with non-English locale, Running Status field did not display a current job status as the output of nvreport command and Report Job.                                                                                                    | NVBU-1186<br>(3997)<br>(NVG-<br>4206) |
| On Linux- and UNIX-based systems, the progress message that is displayed during NetVault Backup installation are displayed correctly only if the system is configured to use UTF-8 character set.                                                                                                    | NVBU-<br>10588<br>(26249)             |
| If the Network Manager process ( <b>nvnmgr</b> ) stops responding due to any error and fails to exit properly, it prevents the NetVault Backup Service from starting on that machine.                                                                                                    | NVBU-<br>11005                        |
| When this error occurs, manually kill or end the <b>nvnmgr</b> process before restarting the NetVault Backup Service.                                                                                                    | (26778)                               |
| Starting with NetVault Backup 10.0.1, the built-in plug-ins use four-digit version numbers (for example, 10.1.1.1).                                                                                                    | NVBU-<br>10927                        |
| If you install the built-in plug-ins available with 10.0.1 and later on a machine running NetVault Backup 10.0, the <b>About</b> dialog box displays the correct 4-digit version number, but the other WebUI pages (for example, the <b>Manage Clients</b> page) display 3-digit version numbers with incorrect release numbers (for example, it may display 10.0.257 instead of 10.0.1). | (26687)                               |
| Similarly, if you install a plug-in that uses the old version format on NetVault Backup 10.0.1 and later, the <b>About</b> dialog box displays the correct version number (for example, 2.6.5), but the other WebUI pages display incorrect release and build numbers (for example, 2.6.0.5).                                                                                             |                                       |
| In such cases, use the <b>About</b> dialog box to determine the correct version number of a built-in plugin.                                                                                                    |                                       |
| The <b>Drive Transfer Buffer Size</b> option is now set to 8 MiB by default. To ensure that this configuration is supported on your system, verify your OS settings before adding a tape device. If this value is too high, change it to 257 KiB in the template file.                                                                                                    | NVBU-<br>11305<br>(27165)             |

#### To change the default setting for the Drive Transfer Buffer Size option:

- 1 Open the file "drives.tpl" in a text editor. You can find this file in <NetVault Backup home>\devices\drives on Windows and <NetVault Backup home>/devices/drives on Linux and UNIX.
- 2 In the [Device:Total Buffer Size] section, set Value to 257.

Value = 257

3 Save the changes and close the file.

**NOTE:** If **Drive Transfer Buffer Size** is set too high and NetVault Backup fails to allocate the transfer buffers, the backup jobs using tape devices show reduced performance.

On Windows 2012, the Plug-in for Databases fails to restore a NetVault Database backup that is stored in a NetVault SmartDisk device.

11307 (27167)

NVBU-

**Workaround:** If the NetVault Database backup is stored in NetVault SmartDisk, stop the NetVault Backup Service and run the service in "user space" (that is, nvpmgr debug) before starting the restore job.

| Known issue                                                                                            | Issue ID |
|----------------------------------------------------------------------------------------------------|----------|
| After upgrading to Firefox 31, if you try to log in to the NetVault WebUI, the following error message | NVBU-    |
| is displayed:                                                                                          | 11321    |
| Issuer certificate is invalid. (Error code: sec_error_ca_cert_invalid)                                 | (27189)  |

The new security library security.use\_mozillapkix\_verification raises this certification error when you try to access a self-signed certificate.

Workaround: To resolve this issue, do the following:

- 1 Type about: config in the Firefox address bar.
- 2 Locate the preference **security.use\_mozillapkix\_verification**, and set it to **false**.
- 3 To save the setting, close the browser window.

When many backup jobs that target the same disk-based storage device are scheduled to start at NVBUthe same time or within a small window of time, the following issues occur:

12089 (28204)

- The target device is underused regarding the number of streams.
- Some jobs remain in the "Waiting for media" state even if the device can run parallel jobs.
- The completion time for small jobs increases by a few seconds or minutes.

These issues occur because the Media Manager uses a "quiesce time" setting to prevent assigning too many simultaneous jobs to a disk-based backup device. By default, the quiesce time is set to 10 seconds. Thus, after a job is assigned to a disk-based storage device, the Media Manager waits for 10 seconds before assigning the next job to the same device. You can change the default setting for quiesce time in the mediamgr.cfg file.

#### To change quiesce time for disk-based storage devices:

- 1 Open the **mediamgr.cfg** file in a text editor. You can find this file in <NetVault Backup home>\config on Windows and <NetVault Backup home>/config on Linux.
- 2 Change the value for the following entry:

[Media Requests: RAS quiesce time] Type=Range Range=0,1000

The default value is 10. To start the jobs at the same time, set the value to 0 (Value=0).

3 Save the file.

#### Note the following:

- This setting applies to all disk-based storage devices (DR Series Systems, EMC Data Domain Systems, and NetVault SmartDisk devices).
- For shared NetVault SmartDisk devices, this value cannot be set to 0.

| On Windows, if a copy of ".cfg" file is created in the <netvault backup="" home="">/config directory, the WebUI may display empty or partly empty dialog boxes when the settings are accessed from the Change Settings page after restarting the service.</netvault>                                                   | NVBU-<br>12734<br>(29149) |
|----------------------------------------------------------------------------------------------------|---------------------------|
| If a deployment task is stopped (or the Deployment Manager or NetVault Backup Service shuts down) while a task is still running, the task status is set to "Complete" and the individual targets are marked as "Completed with Errors" even if the software packages are successfully installed on the target machine. | NVBU-<br>13433<br>(30274) |
| The shared directory path for push installations cannot contain non-English characters.                                                                                                    | NVBU-<br>13564<br>(30451) |

Known issue Issue ID Under certain conditions, the NetVault Backup Server may be unable to determine the status of the NVBUpush installation task on a remote client. In such cases, the task status may remain in the 13610 "Running" state. This error can occur under the following conditions: (30508)The deployment agent (nyclientinstaller) exits unexpectedly. The deployment agent fails to update its completion status to the server due to unknown The deployment agent fails to send the status update messages to the correct IP address. This error can occur if the NetVault Backup Server is running on a multihomed machine and the preferred network address is not configured for the server. Subsequent tasks remain in a "Pending" state until you cancel the previous task. When performing push installations, if you use any illegal characters in the machine password for a NVBUnew client, the remote installer reports an error and fails to install the software on the client. 13632 (30537)NVBU-If the server IP address is used to configure a local package store (for example, \\10.11.12.3\PkgStore), the user credentials are not validated when the package store is 13647 added or updated. If you specify invalid credentials, no errors are reported. However, the (30558)deployment task fails if the authentication fails and the packages cannot be retrieved from the store. Therefore, Quest recommends that you use the server name when configuring the path to a local store (for example, \\WinServer1\PkgStore). Known issues related to the RDA plug-in for Solaris: NVBU-13678 Backing up file system data from Solaris clients to DR Series Systems: When you (30596)perform file system backups to DR Series systems, the backups run in the Passthrough mode by default. You can change the default setting on the DR Series system to run backups in the **Dedupe** mode, but you may experience slow backup performance in this mode. Restoring data from a DR Series System to a Solaris Client: When you run multiple restore jobs at the same time, it can affect the performance of individual jobs and result in low aggregate throughput.

#### Known issues related to DR Series Systems:

- When performing optimized replication between two DR Series systems, if the source DR Series system becomes unavailable, a normal data copy operation using the NetVault Backup Server or Client is performed when the device becomes available again.
- When performing a backup using the NetVault Backup Plug-in for VMware (Plug-in for VMware), if you set the client mode type to dedupe, the throughput is lower when compared with the passthrough mode. If you do not set the client mode on the DR Series system, the RDA plug-in automatically chooses the best mode for the backup.
- Restore to a NFS location fails when a Duplicate saveset created using the optimized replication option is used for the job.

On a Linux system, NetVault Backup fails to access a DR Series system if you do the following:

- 1 Install the RDA plug-in.
- 2 Install NetVault Backup.
- 3 Stop NetVault Service.
- 4 Remove the RDA plug-in.

When you remove the RDA plug-in, it deletes the directory /usr/local/oca-libs, which causes an error when NetVault Backup tries to access the device.

Workaround: After removing the RDA plug-in, complete the following steps:

- 1 Ensure that the /usr/local/oca-libs directory has been removed. If not, remove the directory.
- 2 To create a symbolic link, type the following command:
  - ln -sf /usr/netvault/dynlib/oca-libs /usr/local/oca-libs
- 3 Restart the NetVault Backup Service.

Known issue Issue ID

The Delete Non-Scheduled Jobs option is intended to delete non-scheduled jobs after a specified period. Since the jobs using the Triggered schedule type have no physical scheduled time, they are also deleted after the specified period elapses. If you are using Triggered jobs in your NetVault Backup environment, do not use the Delete Non-Scheduled Jobs setting.

When using NetVault Backup Plug-in for NDMP (Plug-in for NDMP), if you run multiple jobs with the auto-deletion option set to "On," the parent and child jobs may still be listed on the Job Status page. To correct this issue, close the NetVault WebUI, and start it again. There is no need to stop and restart the NetVault Backup Service.

The canned report "**Disk Storage Devices** — **General**" is intended for the NetVault SmartDisk devices; this report does not show details about the DR Series systems and Data Domain Systems.

After restoring the NetVault Database, when you restart the NetVault Backup Service, the job status shows "Scheduler Aborted Whilst Job Running." This message can be ignored.

On a Solaris (SPARC or x86-64) system, when the **LANG** variable is set to **en\_US.UTF-8**, the restore job wizard does not display the filenames on the **Create Selection Set** page. This issue is not encountered when **LANG** is set to **C**.

On Windows Vista, Windows 2008, and Windows 7, if the OS firewalls are turned on, connectivity issues between the NetVault Backup Client and Server may be encountered occasionally even if the port exceptions have been correctly configured on the NetVault Backup Client. For more information, see <a href="https://support.guest.com/kb/SOL79286">https://support.guest.com/kb/SOL79286</a>.

If the default locale is changed (for example, from UTF8 to EUC or from EUC to UTF8), the EULA may not be displayed properly.

Workaround: To view the EULA, use a terminal that can display EUC character set.

Table 4. Command-Line Interface known issues

| Known issue                                                                                                    | Issue ID       |
|----------------------------------------------------------------------------------------------------|----------------|
| When the <b>Broadcast details to machines on local networks</b> setting is disabled on a client, the <b>nvclient</b> utility fails to add the client. | NVBU-<br>12527 |
| Workaround: Use the nvclientadd -clientip <client address="" ip=""> command to add the client</client>                                                | (28829)        |

The **asf\_load\_media** command fails if the machine name contains any spaces.

When the **asf\_release\_drive** command is issued to various brands of library devices (for example, those containing various Exabyte or 9840 drives), a delay of up to eight (8) minutes may occur before a piece of media is unloaded.

Workaround: The workaround is to issue the "Unload" command from the NetVault WebUI.

- 1 In the Navigation pane, click **Manage Devices**, and then in the list of devices, click the applicable drive or the corresponding Manage Device icon.
- 2 On the Tape Drive Management page, click Unload.

The drive remains in and "Idle" state, and media are not unloaded as expected. If the logs for the selected device are viewed, an entry stating "Unload media in drive <X> failed — Device unavailable" is displayed. Repeat Step 2 to unload the media.

The range function does not work properly for the **nvacsIsmedia** command.

**Workaround:** The workaround is to explicitly run this command for each media item that you want to allocate or deallocate. You can use a script to do this task.

When a space character is all that is specified for a library name with the **nvcleandrive** command, the first library on the **Manage Devices** page performs a clean operation on the specified drive. For example, if you run the command nvcleandrive libraryname "<space character only>" -librarydrivenumber <X>, NetVault Backup automatically targets the first library on the **Manage Devices** page and perform a clean operation on drive <X>.

Table 4. Command-Line Interface known issues

When a null value is specified with the nvexpiresaveset command, any random saveset is expired.

When you run the nvjobmodify command, the job is submitted to run, even if you do not include the "-submit" option in the syntax.

When a null string is specified with the nvremovemedia command, the first entry is deleted from the Media Database.

The nvsetcleaninglives command does not report any errors if you configure incorrect values for the lives option.

The "-include" option for nvsetcreate cannot be used to specify data selections below the "Fixed Drives" node in the selection tree.

The nvsetmodify command cannot be used to modify Schedule Sets. You can create a set using nvsetcreate, and assign it the same name to overwrite the existing set.

On Windows-based installations, the nvsyncronizesilomedia command does not update the

Table 5. Plug-in for FileSystem known issues

media status on the Manage Devices page.

| Known issue                                                                                                    | Issue ID                          |
|----------------------------------------------------------------------------------------------------|-----------------------------------|
| On Snap Appliance Filers, data must only be relocated to existing directories. Items relocated to directories that do not exist cannot be accessed due to permissions settings on the newly created directories.                                                                                                    | DNFSP-113<br>(13979)<br>(FSG-188) |
| On ZFS, if the backup data contains ACLs on extended attributes, the restore job fails when you use the default restore options. If errors occur on restore of metadata, select the <b>Discard Metadata</b> option to restore the data.                                                                                    | DNFSP-456<br>(14324)<br>(FSG-514) |
| The IIS Metabase node in the System State tree is not visible by default on Windows Vista, Windows 7, and Windows 2008 systems. To enable this node, install the ISS 6 compatibility pack, or create a selection set that includes the IIS config and schema files located under <b>%windir%\system32\inetsrv\config</b> . | DNFSP-508<br>(14376)<br>(FSG-563) |
| On Solaris ZFS and UFS file systems, the files and directories for which only the extended attributes have changed do not qualify for Incremental Backups.                                                                                                    | DNFSP-636<br>(14504)<br>(FSG-684) |
| When restoring a Linux or UNIX backup to a Windows-based NetVault Backup Client, the items are restored successfully, but the job generates the following warning and log context:                                                                                                    | DNFSP-718<br>(14586)              |
| Log message: <num> items and their contents could not be restored</num>                                                                                                    | (FSG-760)                         |
| Log context: <filename>: writing to file: Incorrect function</filename>                                                                                                    |                                   |
| These messages can be ignored.                                                                                                    |                                   |
| On Windows 2008 and Windows 2003, the System State node does not include the Removable Storage Manager Database node.                                                                                                    |                                   |
| The Verify After Backup option does not work for a restarted job instance.                                                                                                    |                                   |
| When you submit a policy job created for a UNIX file system on a Windows system, the job status shows "Completed with Warnings," but no data is backed up.                                                                                                    |                                   |
| The following known issues apply to the <b>Backup Windows File Short Names</b> and <b>Restore Windows File Short Names</b> options:                                                                                                    |                                   |
| <ul> <li>Restoring short names only works if an existing file with the same short name does not<br/>exist.</li> </ul>                                                                                                    |                                   |
| Attempts to back up or restore short names fail if you enable Windows-based Compression                                                                                                    |                                   |

Although VSS backups complete successfully, the message "Error deleting volume snapshot(s): VSS E BAD STATE" is written to the NetVault Backup logs.

or Encryption option on a target system.

Known issue ISsue ID

If a job restores a Windows symbolic link (file created using **mklink**, not Windows shortcut), where the symbolic link file exists on the target file system and the data file the symbolic link targets also exists, the data in the targeted data file is lost. Ensure that the data files targeted by symbolic links are included in backups. Quest recommends that you delete the existing symbolic links that you want to restore from the target file system before running a restore job. To avoid any risks of data loss, you can also perform backup of data files possibly at risk before running the restore job.

When a symlink is restored, GuardianOS applies the Xattr attribute user.SnACL to it. This behavior is expected and does not have any negative effects.

Backups on GFS and GFS2 can stop responding if the files or directories are frozen.

In an environment with many direct automounts on Solaris Clients, a backup job may remain at "Waiting for Job Options" status while the Plug-in for FileSystem attempts to load the automounts temporarily to determine whether they are on remote systems. This delay can be alleviated by selecting the "Backup through Remote Mounts" option. If necessary, clear or exclude remote mounts or add the following stanza to the file nvfs.cfg:

[Performance:DoRecursiveAutoMountScan]
Value=FALSE

# System requirements

Before installing NetVault Backup 11.4.5, ensure that your system meets the following minimum hardware and software requirements.

Table 6. System requirements

| Requirement     | Details                                                                                                    |
|-----------------|----------------------------------------------------------------------------------------------------|
| Platform        | For complete supported platform information, see the Quest NetVault Backup Compatibility Guide available at https://support.quest.com.              |
| Memory          | Memory requirements on a target system can vary based on the intended use.                                                                          |
| Hard disk space | A NetVault Backup server installation requires about 200 MB of disk space on Windows-based systems and 160 MB of disk space on Linux-based systems. |

Table 6. System requirements

| Requirement      | Details                                                                                                    |
|------------------|----------------------------------------------------------------------------------------------------|
| Operating system | NetVault Backup Server                                                                                                 |
|                  | The server can be installed on the following operating systems:                                                        |
|                  | <ul> <li>Linux (x86 and x86-64)</li> </ul>                                                                             |
|                  | <ul> <li>CentOS</li> </ul>                                                                                             |
|                  | • Debian                                                                                                    |
|                  | <ul> <li>Red Hat Enterprise Linux (RHEL)</li> </ul>                                                                    |
|                  | <ul> <li>SUSE Linux Enterprise Server (SLES)</li> </ul>                                                                |
|                  | <ul> <li>Windows (x86 and x86-64)</li> </ul>                                                                           |
|                  | NetVault Backup Client                                                                                                 |
|                  | The client can be installed on the following operating systems:                                                        |
|                  | • AIX                                                                                                    |
|                  | FreeBSD                                                                                                    |
|                  | • HP-UX                                                                                                    |
|                  | • Linux                                                                                                    |
|                  | Mac OS X                                                                                                    |
|                  | <ul> <li>Solaris</li> </ul>                                                                                            |
|                  | <ul> <li>Windows</li> </ul>                                                                                            |
|                  | • Ubuntu                                                                                                    |
|                  | For more information, see the <i>Quest NetVault Backup Compatibility Guide</i> available at https://support.quest.com. |
| Web browser      | The NetVault WebUI supports the following browsers:                                                                    |
|                  | <ul> <li>Internet Explorer 11 and later</li> </ul>                                                                     |
|                  | Firefox 20 and later                                                                                                   |
|                  | Chrome 28 and later                                                                                                    |
|                  | Safari 6 and later                                                                                                    |
|                  |                                                                                                    |

## Upgrade and compatibility

 NetVault Backup Server OS requirements: Starting with 10.0, the NetVault Backup Server installation is only supported on Windows and Linux operating systems; the server installation is no longer supported on UNIX and Mac OS X operating systems.

For information about supported operating system versions, see the *Quest NetVault Backup Compatibility Guide* available at https://support.quest.com. For additional information, see https://support.quest.com/kb/SOL126805.

- NetVault Database migration: Upgrade from 9.2 involves the migration of NetVault Database from
  proprietary format to the PostgreSQL database. The migration can take a significant amount of time
  depending on the size of your NetVault Database and other factors such as system performance.
- NOTE: Before upgrading from NetVault Backup 9.2, purging unnecessary logs can significantly reduce the database migration time. For more information about purging log files, see the *Quest NetVault Backup Administrator's Guide*.
- i IMPORTANT: Before upgrading from 9.2, verify that you create a backup of the NetVault Database. The database format introduced in 10.0 increases the importance of performing NetVault Database backups before upgrading from 9.2. For more information about backing up the NetVault Database with the Plug-in for Databases, see Quest NetVault Backup Built-in Plug-ins User's Guide.

- Select the correct installation package on Linux and Windows: NetVault Backup offers separate client-only and server-only installation packages for Linux- and Windows-based systems. Both the server and the client packages are available in hybrid and pure 64-bit versions:
  - **Hybrid server and client packages:** The hybrid packages are intended for users who do not have a pure 64-bit-only requirement.
    - These packages let you upgrade from pure 32-bit and hybrid installations of NetVault Backup. The hybrid packages retain binary compatibility with all previous versions of 32-bit and 64-bit plug-ins. These packages also work on 32-bit systems that do not have 64-bit capability.
  - Pure 64-bit server and client packages: The pure 64-bit packages are intended for pure 64-bit operating systems. If you have a specific reason that you cannot use any 32-bit components (for example, you are using a Linux distribution that does not run 32-bit code), use these packages.

The pure 64-bit packages cannot be used to upgrade existing pure 32-bit or hybrid NetVault Backup installations. You must remove the existing pure 32-bit or hybrid version and install the pure 64-bit version separately. To reduce confusion, warning messages have been added to both the upgrade and installation packages to ensure that you understand that they are incompatible.

Depending on your OS type, ensure that you select the correct installation package to install the NetVault Backup Server software:

- netvault-<RYYYYMMMDD>-vx.x.x.x-Server-{LinuxX86Hybrid|WindowsX86Hybrid}: Use this
  package to install or upgrade NetVault Backup Server on 32-bit or 64-bit systems.
- netvault-<RYYYYMMMDD>-vx.x.x.x-Server-{LinuxX86Pure64|WindowsX86Pure64}: Use this
  package to install or upgrade NetVault Backup Server on pure 64-bit systems.

For client installations, ensure that you select the appropriate package based on your system.

i IMPORTANT: Before installing the hybrid package of NetVault Backup on 64-bit Linux machines, ensure that all the required 32-bit libraries are installed on the system. For more information about the requirements, see the *Quest NetVault Backup Installation Guide*. The installation process may fail silently if the installer is unable to find the required libraries on the system.

Table 7. Pure64 builds

| os     | Core Build | Plug-in |        |        |         |        |
|--------|------------|---------|--------|--------|---------|--------|
|        |            | 32-bit  | 64-bit | Hybrid | Itanium | Pure64 |
| 32-bit | 32-bit     | Х       |        | Х      |         |        |
|        | Hybrid     | X       |        | X      |         |        |
| 64-bit | Itanium    |         |        |        | Χ       |        |
|        | 64-bit     |         | Χ      | X      |         |        |
|        | Hybrid     | X       | Χ      | X      |         |        |
|        | Pure64     |         |        |        |         | X      |

#### | NOTE: X = Compatible

- Licensed plug-ins: After upgrading to the latest version of NetVault Backup, you may be unable to create new backup jobs with previously installed licensed plug-ins. This issue occurs in the following upgrade scenarios:
  - 9.2 -> 10.0 -> any later version
  - Pre-9.2 -> 9.x -> any later version

The issue can be fixed by reinstalling the plug-ins. The issue does not occur when you upgrade directly from 9.2 to 10.0.1 or a later version or when you upgrade from any 10.x version without a previous upgrade from 9.2.

- SNMP Trap Notification Object Identifier (OID): After you upgrade from NetVault Backup 9.2, the OID for the SNMP Trap Notification method is changed.
- NetVault Backup Plug-in for NetWare (Plug-in for NetWare): NetVault Backup 10.0 and later do not support Plug-in for NetWare.
- Plug-in for VMware and NetVault Backup Plug-in for Hyper-V (Plug-in for Hyper-V): After installing the Plug-in for VMware or Plug-in for Hyper-V, if you upgrade the NetVault Backup software, you must re-install the plug-in on that machine. If you do not reinstall the plug-ins, you cannot open the **Drives** node of a mounted virtual machine to create any new file-level backup jobs.
- Device names containing multibyte characters: After upgrading from NetVault Backup Server 9.2, a
  device that uses multibyte characters in its name must be removed and added again.

## **Product licensing**

To obtain the license key for your NetVault Backup Server environment, determine the NetVault Machine ID of your main NetVault Backup Server. Also identify the machine IDs of any clients running application plug-ins, such as Oracle, MySQL, PostgreSQL, SQL Server, and Exchange.

You can use the NetVault Configuration Wizard to install the product license keys. Alternatively, you can install the license keys from the Manage Clients page.

- · Obtaining a machine ID
- · Installing a license key using the configuration wizard
- · Installing a license key from the Manage Clients page

## Obtaining a machine ID

- 1 Start the NetVault Backup WebUI.
- 2 In the Navigation pane, click Manage Clients.
- 3 In the NetVault Backup Clients list, select the applicable machine, and click Manage.
- 4 On the View Client page, note the machine ID exactly as it is displayed in the Client Summary table.

# Installing a license key using the configuration wizard

- 1 In the Navigation pane, click Guided Configuration.
- 2 On the NetVault Configuration Wizard page, click Install Licenses.
- 3 In the NetVault Backup Clients list, select the applicable machine, and click Next.
- 4 In the **Enter the license key string** box, type or copy and paste the license key, and click **Apply**. After the key is applied successfully, a message is displayed.

# Installing a license key from the Manage Clients page

- 1 In the Navigation pane, click Manage Clients.
- 2 In the NetVault Backup Clients list, select the applicable machine, and click Manage.
- 3 On the View Client page, click Install License.
- 4 In the Install License dialog box, type or copy and paste the license key, and click Apply.
  After the key is applied successfully, a message is displayed.
- 5 To dismiss the dialog box, click **Close**.

# Upgrade and installation instructions

Before installing or upgrading NetVault Backup to version 11.4.5, you must upgrade the attached DR appliance to version 4.0.3 or later.

After upgrading NetVault Backup to version 11.4.5.15, you must re-run FULL backup jobs before resuming the scheduled backup jobs (Incremental/Differential/Consolidated) using NetVault Backup Plug-in for *File System*.

For information about installing and upgrading the NetVault Backup Server and Client software, see the *Quest NetVault Backup Installation Guide*.

## More resources

Additional information is available from the following:

- Online product documentation
- NetVault community

## Globalization

This section contains information about installing and operating this product in non-English configurations, such as those needed by customers outside of North America. This section does not replace the materials about supported platforms and configurations found elsewhere in the product documentation.

This release is Unicode-enabled and supports any character set. It supports simultaneous operation with multilingual data. This release is targeted to support operations in the following regions: North America, Western Europe and Latin America, Central and Eastern Europe, Far-East Asia, and Japan.

The release is localized to the following languages: Chinese (Simplified), French, German, Japanese, and Korean.

This release has the following known capabilities or limitations: Previously in NetVault Backup, Quest predominantly supported Multibyte Character Sets, but had some Unicode Support. Starting with 10.0, Quest predominantly support Unicode, however, still supports MBCS sometimes.

## **About us**

## We are more than just a name

We are on a quest to make your information technology work harder for you. That is why we build community-driven software solutions that help you spend less time on IT administration and more time on business innovation. We help you modernize your data center, get you to the cloud quicker and provide the expertise, security and accessibility you need to grow your data-driven business. Combined with Quest's invitation to the global community to be a part of its innovation, and our firm commitment to ensuring customer satisfaction, we continue to deliver solutions that have a real impact on our customers today and leave a legacy we are proud of. We are challenging the status quo by transforming into a new software company. And as your partner, we work tirelessly to make sure your information technology is designed for you and by you. This is our mission, and we are in this together. Welcome to a new Quest. You are invited to Join the Innovation.

## Our brand, our vision. Together.

Our logo reflects our story: innovation, community and support. An important part of this story begins with the letter Q. It is a perfect circle, representing our commitment to technological precision and strength. The space in the Q itself symbolizes our need to add the missing piece—you—to the community, to the new Quest.

## **Contacting Quest**

For sales or other inquiries, visit www.quest.com/contact.

## **Technical support resources**

Technical support is available to Quest customers with a valid maintenance contract and customers who have trial versions. You can access the Quest Support Portal at https://support.quest.com.

The Support Portal provides self-help tools you can use to solve problems quickly and independently, 24 hours a day, 365 days a year. The Support Portal enables you to:

- Submit and manage a Service Request.
- View Knowledge Base articles.
- Sign up for product notifications.
- · Download software and technical documentation.
- · View how-to-videos.
- Engage in community discussions.
- · Chat with support engineers online.
- View services to assist you with your product.

# **Third-party contributions**

This product contains the following third-party components. For third-party license information, go to http://www.quest.com/legal/license-agreements.aspx. Source code for components marked with an asterisk (\*) is available at http://opensource.quest.com.

Table 8. List of third-party contributions

| Component                            | License or acknowledgment                                                                                                    |
|--------------------------------------|----------------------------------------------------------------------------------------------------|
| CAST-256 1.0                         | CAST-256 1.0                                                                                                    |
|                                      | Copyright in this implementation is held by Dr B R Gladman but I hereby give permission for its free direct or derivative use subject to acknowledgment of its origin and compliance with any conditions that the originators of the algorithm place on its exploitation.                                                                                                    |
|                                      | Dr Brian Gladman 14th January 1999                                                                                                    |
| Expat XML Parser                     | MIT                                                                                                    |
| 1.6.0                                | © 1998, 1999, 2000 Thai Open Source Software Center Ltd and Clark Cooper                                                                                                    |
|                                      | © 2001, 2002, 2003, 2004, 2005, 2006 Expat maintainers.                                                                                                    |
|                                      | Permission is hereby granted, free of charge, to any person obtaining a copy of this software and associated documentation files (the "Software"), to deal in the Software without restriction, including without limitation the rights to use, copy, modify, merge, publish, distribute, sublicense, and/or sell copies of the Software, and to permit persons to whom the Software is furnished to do so, subject to the following conditions:                             |
|                                      | The above copyright notice and this permission notice shall be included in all copies or substantial portions of the Software.                                                                                                    |
|                                      | THE SOFTWARE IS PROVIDED "AS IS", WITHOUT WARRANTY OF ANY KIND, EXPRESS OR IMPLIED, INCLUDING BUT NOT LIMITED TO THE WARRANTIES OF MERCHANTABILITY, FITNESS FOR A PARTICULAR PURPOSE AND NONINFRINGEMENT. IN NO EVENT SHALL THE AUTHORS OR COPYRIGHT HOLDERS BE LIABLE FOR ANY CLAIM, DAMAGES OR OTHER LIABILITY, WHETHER IN AN ACTION OF CONTRACT, TORT OR OTHERWISE, ARISING FROM, OUT OF OR IN CONNECTION WITH THE SOFTWARE OR THE USE OR OTHER DEALINGS IN THE SOFTWARE. |
| freetype 6.8.1                       | FreeType Project LICENSE 1.0                                                                                                    |
| Getopt 1.12.8.1                      | GetOpt 1.12.8.1                                                                                                    |
| Iconv 1.9.1                          | GNU Library General License 2                                                                                                    |
| jquery-toastmessage-<br>plugin 0.2.0 | Apache 2.0                                                                                                    |
| Kerberos client libraries 5          | MIT Kerberos 5.0                                                                                                    |

Table 8. List of third-party contributions

| Component       | License or acknowledgment                                                                                                    |
|-----------------|----------------------------------------------------------------------------------------------------|
| libedit 0.3     | BSD-style license                                                                                                    |
|                 | © 1992, 1993                                                                                                    |
|                 | The Regents of the University of California. All rights reserved.                                                                                                    |
|                 | Redistribution and use in source and binary forms, with or without modification, are permitted provided that the following conditions are met:                                                                                                    |
|                 | <ol> <li>Redistributions of source code must retain the above copyright notice, this list of<br/>conditions and the following disclaimer.</li> </ol>                                                                                                    |
|                 | <ol><li>Redistributions in binary form must reproduce the above copyright notice, this list of<br/>conditions and the following disclaimer in the documentation and/or other materials<br/>provided with the distribution.</li></ol>                                                                                                    |
|                 | 3. The names of the authors may not be used to endorse or promote products derived from this software without specific prior written permission.                                                                                                    |
|                 | THIS SOFTWARE IS PROVIDED "AS IS" AND ANY EXPRESSED OR IMPLIED WARRANTIES, INCLUDING, BUT NOT LIMITED TO, THE IMPLIED WARRANTIES OF MERCHANTABILITY AND FITNESS FOR A PARTICULAR PURPOSE ARE DISCLAIMED. IN NO EVENT SHALL JCRAFT, INC. OR ANY CONTRIBUTORS TO THIS SOFTWARE BE LIABLE FOR ANY DIRECT, INDIRECT, INCIDENTAL, SPECIAL, EXEMPLARY, OR CONSEQUENTIAL DAMAGES (INCLUDING, BUT NOT LIMITED TO, PROCUREMENT OF SUBSTITUTE GOODS OR SERVICES; LOSS OF USE, DATA, OR PROFITS; OR BUSINESS INTERRUPTION) HOWEVER CAUSED AND ON ANY THEORY OF LIABILITY, WHETHER IN CONTRACT, STRICT LIABILITY, OR TORT (INCLUDING NEGLIGENCE OR OTHERWISE) ARISING IN ANY WAY OUT OF THE USE OF THIS SOFTWARE, EVEN IF ADVISED OF THE POSSIBILITY OF SUCH DAMAGE. |
| libiconv 1.14   | LGPL (GNU Lesser General Public License) 2.1                                                                                                    |
|                 | © 1991 Free Software Foundation, Inc.                                                                                                    |
|                 | 51 Franklin Street, Fifth Floor, Boston, MA 02110-1301, USA                                                                                                    |
| libintl 0.18.1  | LGPL (GNU Lesser General Public License) 2.1                                                                                                    |
|                 | © 1991, 1999 Free Software Foundation, Inc.                                                                                                    |
|                 | 51 Franklin Street, Fifth Floor, Boston, MA 02110-1301, USA                                                                                                    |
| libjpeg 8.4.0   | Freeware Public domain 1.0 © 2000, 2001, 2002, 2003, 2004, 2006, 2007 Keith Packard © 2005 Patrick Lam © 2009 Roozbeh Pournader © 2008,2009 Red Hat, Inc. © 2008 Danilo Šegan                                                                                                    |
|                 | © 2012 Google, Inc.                                                                                                    |
| libpng 1.2.10   | zlib/libpng license 1.0  This product contains portions of the PAWN scripting software (formerly known as SMALL).                                                                                                    |
| libstdc++ 3.3.3 | GPL 2.0 with the 'runtime exception'                                                                                                    |
| libstdc++ 4.1.1 |                                                                                                    |
| libtiff 5.0.6   | libtiff 3.8.2                                                                                                    |
|                 | © 1988-1997 Sam Leffler                                                                                                    |
|                 | © 1991-1997 Silicon Graphics, Inc.                                                                                                    |
| libuuid 16      | LGPL (GNU Lesser General Public License) 2.1                                                                                                    |

Table 8. List of third-party contributions

#### Component

#### License or acknowledgment

#### libxml2 2.8

MIT

© 1998-2012 Daniel Veillard. All Rights Reserved.

Permission is hereby granted, free of charge, to any person obtaining a copy of this software and associated documentation files (the "Software"), to deal in the Software without restriction, including without limitation the rights to use, copy, modify, merge, publish, distribute, sublicense, and/or sell copies of the Software, and to permit persons to whom the Software is furnished to do so, subject to the following conditions:

The above copyright notice and this permission notice shall be included in all copies or substantial portions of the Software.

THE SOFTWARE IS PROVIDED "AS IS", WITHOUT WARRANTY OF ANY KIND, EXPRESS OR IMPLIED, INCLUDING BUT NOT LIMITED TO THE WARRANTIES OF MERCHANTABILITY, FITNESS FOR A PARTICULAR PURPOSE AND NONINFRINGEMENT. IN NO EVENT SHALL THE AUTHORS OR COPYRIGHT HOLDERS BE LIABLE FOR ANY CLAIM, DAMAGES OR OTHER LIABILITY, WHETHER IN AN ACTION OF CONTRACT, TORT OR OTHERWISE, ARISING FROM, OUT OF OR IN CONNECTION WITH THE SOFTWARE OR THE USE OR OTHER DEALINGS IN THE SOFTWARE.

#### libxslt 1.0

MIT

© 1998-2012 Daniel Veillard. All Rights Reserved.

Permission is hereby granted, free of charge, to any person obtaining a copy of this software and associated documentation files (the "Software"), to deal in the Software without restriction, including without limitation the rights to use, copy, modify, merge, publish, distribute, sublicense, and/or sell copies of the Software, and to permit persons to whom the Software is furnished to do so, subject to the following conditions:

The above copyright notice and this permission notice shall be included in all copies or substantial portions of the Software.

THE SOFTWARE IS PROVIDED "AS IS", WITHOUT WARRANTY OF ANY KIND, EXPRESS OR IMPLIED, INCLUDING BUT NOT LIMITED TO THE WARRANTIES OF MERCHANTABILITY, FITNESS FOR A PARTICULAR PURPOSE AND NONINFRINGEMENT. IN NO EVENT SHALL THE AUTHORS OR COPYRIGHT HOLDERS BE LIABLE FOR ANY CLAIM, DAMAGES OR OTHER LIABILITY, WHETHER IN AN ACTION OF CONTRACT, TORT OR OTHERWISE, ARISING FROM, OUT OF OR IN CONNECTION WITH THE SOFTWARE OR THE USE OR OTHER DEALINGS IN THE SOFTWARE.

#### MD5 1.0

Portions derived from the RSA Data Security, Inc. MD5 Message-Digest Algorithm

#### ncurses 5.0

Freeware Public domain 1.0

© 2000, 2001, 2002, 2003, 2004, 2006, 2007 Keith Packard

© 2005 Patrick Lam

© 2009 Roozbeh Pournader

© 2008, 2009 Red Hat, Inc.

© 2008 Danilo Šegan

© 2012 Google, Inc.

## OpenLDAP client Libraries 2.4

OpenLDAP 2.8

© 1998-2013 The OpenLDAP Foundation

All rights reserved.

Redistribution and use in source and binary forms, with or without modification, are permitted only as authorized by the OpenLDAP Public License.

A copy of this license is available in the file LICENSE in the top-level directory of the distribution or, alternatively, at http://www.OpenLDAP.org/license.html.

OpenLDAP is a registered trademark of the OpenLDAP Foundation.

#### OpenMotif 2.2.3

© 2010 The Open Group Ltd. and others. All Rights Reserved.

Table 8. List of third-party contributions

| Component                             | License or acknowledgment                                                                                                    |
|---------------------------------------|----------------------------------------------------------------------------------------------------|
| Open SSL Toolkit<br>1.0.2h            | OpenSSL 1.0                                                                                                    |
| openssl 1.0.2k                        | OpenSSL 1.0                                                                                                    |
| pgAdmin 1.16.1                        | PostgreSQL Portions © 1996-2012, The PostgreSQL Global Development Group. Portions © 1994, The Regents of the University of California. © 2002 - 2009, The pgAdmin Development Team PostgreSQL is released under the PostgreSQL License, a liberal Open Source license, similar to the BSD or MIT licenses. PostgreSQL Database Management System (formerly known as Postgres, then as Postgres95) Portions © 1996-2012, The PostgreSQL Global Development Group Portions © 1994, The Regents of the University of California Permission to use, copy, modify, and distribute this software and its documentation for any purpose, without fee, and without a written agreement is hereby granted, provided that the above copyright notice and this paragraph and the following two paragraphs appear in all copies.  IN NO EVENT SHALL THE UNIVERSITY OF CALIFORNIA BE LIABLE TO ANY PARTY FOR DIRECT, INDIRECT, SPECIAL, INCIDENTAL, OR CONSEQUENTIAL DAMAGES, INCLUDING LOST PROFITS, ARISING OUT OF THE USE OF THIS SOFTWARE AND ITS DOCUMENTATION, EVEN IF THE UNIVERSITY OF CALIFORNIA HAS BEEN ADVISED OF THE POSSIBILITY OF SUCH DAMAGE. THE UNIVERSITY OF CALIFORNIA SPECIFICALLY DISCLAIMS ANY WARRANTIES, INCLUDING, BUT NOT LIMITED TO, THE IMPLIED WARRANTIES OF MERCHANTABILITY AND FITNESS FOR A PARTICULAR PURPOSE. THE SOFTWARE PROVIDED HEREUNDER IS ON AN "AS IS" BASIS, AND THE UNIVERSITY OF CALIFORNIA HAS NO OBLIGATIONS TO PROVIDE MAINTENANCE, SUPPORT, UPDATES, ENHANCEMENTS, OR MODIFICATIONS. |
| PhantomJS 2.1                         | BSD 3-Clause License                                                                                                    |
| PostgreSQL 9.2.4<br>PostgreSQL 9.2.19 | PostgreSQL  Portions © 1996-2012, The PostgreSQL Global Development Group.  Portions © 1994, The Regents of the University of California.                                                                                                    |
| Stack Builder 3.1.0                   | BSD - PostgreSQL 1.0 © 1997-2005 PostgreSQL Global Development Group. All rights reserved. © 2007-2011, EnterpriseDB                                                                                                    |
| zlib 1.2.7                            | zlib 1.2.7 Portions © 1995-2012 Jean-loup Gailly and Mark Adler.                                                                                                    |

## FreeType Project LICENSE 1.0

© 1996-2002, 2006 by David Turner, Robert Wilhelm, and Werner Lemberg

Portions of this software are © 2006 The FreeType Project (www.freetype.org). All rights reserved.

The FreeType Project LICENSE

2006-Jan-27

© 1996-2002, 2006 by David Turner, Robert Wilhelm, and Werner Lemberg

Introduction

The FreeType Project is distributed in several archive packages; some of them may contain, in addition to the FreeType font engine, various tools and contributions which rely on, or relate to, the FreeType Project.

This license applies to all files found in such packages, and which do not fall under their own explicit license. The license affects thus the FreeType font engine, the test programs, documentation and makefiles, at the very least.

This license was inspired by the BSD, Artistic, and IJG (Independent JPEG Group) licenses, which all encourage inclusion and use of free software in commercial and freeware products alike. As a consequence, its main points are that:

- We don't promise that this software works. However, we will be interested in any kind of bug reports. ('as is' distribution)
- You can use this software for whatever you want, in parts or full form, without having to pay us. ('royalty-free' usage)
- You may not pretend that you wrote this software. If you use it, or only parts of it, in a program, you must acknowledge somewhere in your documentation that you have used the FreeType code. ('credits')

We specifically permit and encourage the inclusion of this software, with or without modifications, in commercial products. We disclaim all warranties covering The FreeType Project and assume no liability related to The FreeType Project.

Finally, many people asked us for a preferred form for a credit/disclaimer to use in compliance with this license. We thus encourage you to use the following text:

Portions of this software are © <year> The FreeType

Project (www.freetype.org). All rights reserved.

Please replace <year> with the value from the FreeType version you actually use.

Legal Terms

#### 0. Definitions

Throughout this license, the terms 'package', 'FreeType Project', and 'FreeType archive' refer to the set of files originally distributed by the authors (David Turner, Robert Wilhelm, and Werner Lemberg) as the 'FreeType Project', be they named as alpha, beta or final release.

'You' refers to the licensee, or person using the project, where 'using' is a generic term including compiling the project's source code as well as linking it to form a 'program' or 'executable'. This program is referred to as 'a program using the FreeType engine'.

This license applies to all files distributed in the original FreeType Project, including all source code, binaries and documentation, unless otherwise stated in the file in its original, unmodified form as distributed in the original archive. If you are unsure whether or not a particular file is covered by this license, you must contact us to verify this.

The FreeType Project is © 1996-2000 by David Turner, Robert Wilhelm, and Werner Lemberg. All rights reserved except as specified below.

#### 1. No Warranty

THE FREETYPE PROJECT IS PROVIDED 'AS IS' WITHOUT WARRANTY OF ANY KIND, EITHER EXPRESS OR IMPLIED, INCLUDING, BUT NOT LIMITED TO, WARRANTIES OF MERCHANTABILITY AND FITNESS FOR A PARTICULAR PURPOSE. IN NO EVENT WILL ANY OF THE AUTHORS OR COPYRIGHT HOLDERS BE LIABLE FOR ANY DAMAGES CAUSED BY THE USE OR THE INABILITY TO USE, OF THE FREETYPE PROJECT.

#### 2. Redistribution

This license grants a worldwide, royalty-free, perpetual and irrevocable right and license to use, execute, perform, compile, display, copy, create derivative works of, distribute and sublicense the FreeType Project (in both source and object code forms) and derivative works thereof for any purpose; and to authorize others to exercise some or all of the rights granted herein, subject to the following conditions:

- Redistribution of source code must retain this license file ('FTL.TXT') unaltered; any additions, deletions or changes to the original files must be clearly indicated in accompanying documentation. The copyright notices of the unaltered, original files must be preserved in all copies of source files.
- Redistribution in binary form must provide a disclaimer that states that the software is based in part of the work of the FreeType Team, in the distribution documentation. We also encourage you to put an URL to the FreeType web page in your documentation, though this isn't mandatory.

These conditions apply to any software derived from or based on the FreeType Project, not just the unmodified files. If you use our work, you must acknowledge us. However, no fee need be paid to us.

#### 3. Advertising

Neither the FreeType authors and contributors nor you shall use the name of the other for commercial, advertising, or promotional purposes without specific prior written permission.

We suggest, but do not require, that you use one or more of the following phrases to refer to this software in your documentation or advertising materials: 'FreeType Project', 'FreeType Engine', 'FreeType library', or 'FreeType Distribution'.

As you have not signed this license, you are not required to accept it. However, as the FreeType Project is copyrighted material, only this license, or another one contracted with the authors, grants you the right to use, distribute, and modify it. Therefore, by using, distributing, or modifying the FreeType Project, you indicate that you understand and accept all the terms of this license.

#### 4 Contacts

There are two mailing lists related to FreeType:

freetype@nongnu.org

Discusses general use and applications of FreeType, as well as future and wanted additions to the library and distribution. If you are looking for support, start in this list if you haven't found anything to help you in the documentation.

freetype-devel@nongnu.org

Discusses bugs, as well as engine internals, design issues, specific licenses, porting, etc.

Our home page can be found at http://www.freetype.org.

## **GNU Library General License 2**

© 2003 Free Software Foundation, Inc.

This file is part of the GNU CHARSET Library. The GNU CHARSET Library is free software; you can redistribute it and/or modify it under the terms of the GNU Library General Public License as published by the Free Software Foundation; either version 2 of the License, or (at your option) any later version.

**GNU LIBRARY GENERAL PUBLIC LICENSE** 

Version 2, June 1991

© 1991 Free Software Foundation, Inc. 59 Temple Place - Suite 330, Boston, MA 02111-1307, USA

Everyone is permitted to copy and distribute verbatim copies of this license document, but changing it is not allowed.

[This is the first released version of the library GPL. It is numbered 2 because it goes with version 2 of the ordinary GPL.]

Preamble

The licenses for most software are designed to take away your freedom to share and change it. By contrast, the GNU General Public Licenses are intended to guarantee your freedom to share and change free software--to make sure the software is free for all its users.

This license, the Library General Public License, applies to some specially designated Free Software Foundation software, and to any other libraries whose authors decide to use it. You can use it for your libraries, too.

When we speak of free software, we are referring to freedom, not price. Our General Public Licenses are designed to make sure that you have the freedom to distribute copies of free software (and charge for this service if you wish), that you receive source code or can get it if you want it, that you can change the software or use pieces of it in new free programs; and that you know you can do these things.

To protect your rights, we need to make restrictions that forbid anyone to deny you these rights or to ask you to surrender the rights. These restrictions translate to certain responsibilities for you if you distribute copies of the library, or if you modify it.

For example, if you distribute copies of the library, whether gratis or for a fee, you must give the recipients all the rights that we gave you. You must make sure that they, too, receive or can get the source code. If you link a program with the library, you must provide complete object files to the recipients so that they can relink them with the library, after making changes to the library and recompiling it. And you must show them these terms so they know their rights.

Our method of protecting your rights has two steps: (1) copyright the library, and (2) offer you this license which gives you legal permission to copy, distribute and/or modify the library.

Also, for each distributor's protection, we want to make certain that everyone understands that there is no warranty for this free library. If the library is modified by someone else and passed on, we want its recipients to know that what they have is not the original version, so that any problems introduced by others will not reflect on the original authors' reputations.

Finally, any free program is threatened constantly by software patents. We wish to avoid the danger that companies distributing free software will individually obtain patent licenses, thus in effect transforming the program into proprietary software. To prevent this, we have made it clear that any patent must be licensed for everyone's free use or not licensed at all.

Most GNU software, including some libraries, is covered by the ordinary GNU General Public License, which was designed for utility programs. This license, the GNU Library General Public License, applies to certain designated libraries. This license is quite different from the ordinary one; be sure to read it in full, and don't assume that anything in it is the same as in the ordinary license.

The reason we have a separate public license for some libraries is that they blur the distinction we usually make between modifying or adding to a program and simply using it. Linking a program with a library, without changing the library, is in some sense simply using the library, and is analogous to running a utility program or application program. However, in a textual and legal sense, the linked executable is a combined work, a derivative of the original library, and the ordinary General Public License treats it as such.

Because of this blurred distinction, using the ordinary General Public License for libraries did not effectively promote software sharing, because most developers did not use the libraries. We concluded that weaker conditions might promote sharing better.

However, unrestricted linking of non-free programs would deprive the users of those programs of all benefit from the free status of the libraries themselves. This Library General Public License is intended to permit developers of non-free programs to use free libraries, while preserving your freedom as a user of such programs to change the free libraries that are incorporated in them. (We have not seen how to achieve this as regards changes in header files, but we have achieved it as regards changes in the actual functions of the Library.) The hope is that this will lead to faster development of free libraries.

The precise terms and conditions for copying, distribution and modification follow. Pay close attention to the difference between a "work based on the library" and a "work that uses the library". The former contains code derived from the library, while the latter only works together with the library.

Note that it is possible for a library to be covered by the ordinary General Public License rather than by this special one.

#### TERMS AND CONDITIONS FOR COPYING, DISTRIBUTION AND MODIFICATION

This License Agreement applies to any software library which contains a notice placed by the copyright holder or other authorized party saying it may be distributed under the terms of this Library General Public License (also called "this License"). Each licensee is addressed as "you". A "library" means a collection of software functions and/or data prepared so as to be conveniently linked with application programs (which use some of those functions and data) to form executables. The "Library", below, refers to any such software library or work which has been distributed under these terms. A "work based on the Library" means either the Library or any derivative work under copyright law: that is to say, a work containing the Library or a portion of it, either verbatim or with modifications and/or translated straightforwardly into another language. (Hereinafter, translation is included without limitation in the term "modification".) "Source code" for a work means the preferred form of the work for making modifications to it. For a library, complete source code means all the source code for all modules it contains, plus any associated interface definition files, plus the scripts used to control compilation and installation of the library. Activities other than copying, distribution and modification are not covered by this License; they are outside its scope. The act of running a program using the Library is not restricted, and output from such a program is covered only if its contents constitute a work based on the Library (independent of the use of the Library in a tool for writing it). Whether that is true depends on what the Library does and what the program that uses the Library does.

You may copy and distribute verbatim copies of the Library's complete source code as you receive it, in any medium, provided that you conspicuously and appropriately publish on each copy an appropriate copyright notice and disclaimer of warranty; keep intact all the notices that refer to this License and to the absence of any warranty; and distribute a copy of this License along with the Library. You may charge a fee for the physical act of transferring a copy, and you may at your option offer warranty protection in exchange for a fee.

You may modify your copy or copies of the Library or any portion of it, thus forming a work based on the Library, and copy and distribute such modifications or work under the terms of Section 1 above, provided that you also meet all of these conditions:

The modified work must itself be a software library.

You must cause the files modified to carry prominent notices stating that you changed the files and the date of any change.

You must cause the whole of the work to be licensed at no charge to all third parties under the terms of this License.

If a facility in the modified Library refers to a function or a table of data to be supplied by an application program that uses the facility, other than as an argument passed when the facility is invoked, then you must make a good faith effort to ensure that, in the event an application does not supply such function or table, the facility still operates, and performs whatever part of its purpose remains meaningful. (For example, a function in a library to compute square roots has a purpose that is entirely well-defined independent of the application. Therefore, Subsection 2d requires that any application-supplied function or table used by this function must be optional: if the application does not supply it, the square root function must still compute square roots.)

These requirements apply to the modified work as a whole. If identifiable sections of that work are not derived from the Library, and can be reasonably considered independent and separate works in themselves, then this License, and its terms, do not apply to those sections when you distribute them as separate works. But when you distribute the same sections as part of a whole which is a work based on the Library, the distribution of the whole must be on the terms of this License, whose permissions for other licensees extend to the entire whole, and thus to each and every part regardless of who wrote it. Thus, it is not the intent of this section to claim rights or contest your rights to work written entirely by you; rather, the intent is to exercise the right to control the distribution of derivative or collective works based on the Library. In addition, mere aggregation of another work not based on the Library with the Library (or with a work based on the Library) on a volume of a storage or distribution medium does not bring the other work under the scope of this License.

You may opt to apply the terms of the ordinary GNU General Public License instead of this License to a given copy of the Library. To do this, you must alter all the notices that refer to this License, so that they refer to the ordinary GNU General Public License, version 2, instead of to this License. (If a newer version than version 2 of the ordinary GNU General Public License has appeared, then you can specify that version instead if you wish.) Do not make any other change in these notices. Once this change is made in a given copy, it is irreversible for that copy, so the ordinary GNU General Public License applies to all subsequent copies and derivative works made from that copy. This option is useful when you wish to copy part of the code of the Library into a program that is not a library.

You may copy and distribute the Library (or a portion or derivative of it, under Section 2) in object code or executable form under the terms of Sections 1 and 2 above provided that you accompany it with the complete corresponding machine-readable source code, which must be distributed under the terms of Sections 1 and 2 above on a medium customarily used for software interchange. If distribution of object code is made by offering access to copy from a designated place, then offering equivalent access to copy the source code from the same place satisfies the requirement to distribute the source code, even though third parties are not compelled to copy the source along with the object code.

A program that contains no derivative of any portion of the Library, but is designed to work with the Library by being compiled or linked with it, is called a "work that uses the Library". Such a work, in isolation, is not a derivative work of the Library, and therefore falls outside the scope of this License. However, linking a "work that uses the Library" with the Library creates an executable that is a derivative of the Library (because it contains portions of the Library), rather than a "work that uses the library". The executable is therefore covered by this License. Section 6 states terms for distribution of such executables. When a "work that uses the Library" uses material from a header file that is part of the Library, the object code for the work may be a derivative work of the Library even though the source code is not. Whether this is true is especially significant if the work can be linked without the Library, or if the work is itself a library. The threshold for this to be true is not precisely defined by law. If such an object file uses only numerical parameters, data structure layouts and accessors, and small macros and small inline functions (ten lines or less in length), then the use of the object file is unrestricted, regardless of whether it is legally a derivative work. (Executables containing this object code plus portions of the Library will still fall under Section 6.) Otherwise, if the work is a derivative of the Library, you may distribute the object code for the work under the terms of Section 6. Any executables containing that work also fall under Section 6, whether or not they are linked directly with the Library itself.

As an exception to the Sections above, you may also compile or link a "work that uses the Library" with the Library to produce a work containing portions of the Library, and distribute that work under terms of your choice, provided that the terms permit modification of the work for the customer's own use and reverse engineering for debugging such modifications. You must give prominent notice with each copy of the work that the Library is used in it and that the Library and its use are covered by this License. You must supply a copy of this License. If the work during execution displays copyright notices, you must include the copyright notice for the Library among them, as well as a reference directing the user to the copy of this License. Also, you must do one of these things:

Accompany the work with the complete corresponding machine-readable source code for the Library including whatever changes were used in the work (which must be distributed under Sections 1 and 2 above); and, if the

work is an executable linked with the Library, with the complete machine-readable "work that uses the Library", as object code and/or source code, so that the user can modify the Library and then relink to produce a modified executable containing the modified Library. (It is understood that the user who changes the contents of definitions files in the Library will not necessarily be able to recompile the application to use the modified definitions.)

Accompany the work with a written offer, valid for at least three years, to give the same user the materials specified in Subsection 6a, above, for a charge no more than the cost of performing this distribution.

If distribution of the work is made by offering access to copy from a designated place, offer equivalent access to copy the above specified materials from the same place.

Verify that the user has already received a copy of these materials or that you have already sent this user a copy. For an executable, the required form of the "work that uses the Library" must include any data and utility programs needed for reproducing the executable from it. However, as a special exception, the source code distributed need not include anything that is normally distributed (in either source or binary form) with the major components (compiler, kernel, and so on) of the operating system on which the executable runs, unless that component itself accompanies the executable. It may happen that this requirement contradicts the license restrictions of other proprietary libraries that do not normally accompany the operating system. Such a contradiction means you cannot use both them and the Library together in an executable that you distribute.

You may place library facilities that are a work based on the Library side-by-side in a single library together with other library facilities not covered by this License, and distribute such a combined library, provided that the separate distribution of the work based on the Library and of the other library facilities is otherwise permitted, and provided that you do these two things:

Accompany the combined library with a copy of the same work based on the Library, uncombined with any other library facilities. This must be distributed under the terms of the Sections above.

Give prominent notice with the combined library of the fact that part of it is a work based on the Library, and explaining where to find the accompanying uncombined form of the same work.

You may not copy, modify, sublicense, link with, or distribute the Library except as expressly provided under this License. Any attempt otherwise to copy, modify, sublicense, link with, or distribute the Library is void, and will automatically terminate your rights under this License. However, parties who have received copies, or rights, from you under this License will not have their licenses terminated so long as such parties remain in full compliance.

You are not required to accept this License, since you have not signed it. However, nothing else grants you permission to modify or distribute the Library or its derivative works. These actions are prohibited by law if you do not accept this License. Therefore, by modifying or distributing the Library (or any work based on the Library), you indicate your acceptance of this License to do so, and all its terms and conditions for copying, distributing or modifying the Library or works based on it.

Each time you redistribute the Library (or any work based on the Library), the recipient automatically receives a license from the original licensor to copy, distribute, link with or modify the Library subject to these terms and conditions. You may not impose any further restrictions on the recipients' exercise of the rights granted herein. You are not responsible for enforcing compliance by third parties to this License.

If, as a consequence of a court judgment or allegation of patent infringement or for any other reason (not limited to patent issues), conditions are imposed on you (whether by court order, agreement or otherwise) that contradict the conditions of this License, they do not excuse you from the conditions of this License. If you cannot distribute so as to satisfy simultaneously your obligations under this License and any other pertinent obligations, then as a consequence you may not distribute the Library at all. For example, if a patent license would not permit royaltyfree redistribution of the Library by all those who receive copies directly or indirectly through you, then the only way you could satisfy both it and this License would be to refrain entirely from distribution of the Library. If any portion of this section is held invalid or unenforceable under any particular circumstance, the balance of the section is intended to apply, and the section as a whole is intended to apply in other circumstances. It is not the purpose of this section to induce you to infringe any patents or other property right claims or to contest validity of any such claims; this section has the sole purpose of protecting the integrity of the free software distribution system which is implemented by public license practices. Many people have made generous contributions to the wide range of software distributed through that system in reliance on consistent application of that system; it is up to the author/donor to decide if he or she is willing to distribute software through any other system and a licensee cannot impose that choice. This section is intended to make thoroughly clear what is believed to be a consequence of the rest of this License.

If the distribution and/or use of the Library is restricted in certain countries either by patents or by copyrighted interfaces, the original copyright holder who places the Library under this License may add an explicit geographical distribution limitation excluding those countries, so that distribution is permitted only in or among countries not thus excluded. In such case, this License incorporates the limitation as if written in the body of this License.

The Free Software Foundation may publish revised and/or new versions of the Library General Public License from time to time. Such new versions will be similar in spirit to the present version, but may differ in detail to address new problems or concerns. Each version is given a distinguishing version number. If the Library specifies a version number of this License which applies to it and "any later version", you have the option of following the terms and conditions either of that version or of any later version published by the Free Software Foundation. If the Library does not specify a license version number, you may choose any version ever published by the Free Software Foundation.

If you wish to incorporate parts of the Library into other free programs whose distribution conditions are incompatible with these, write to the author to ask for permission. For software which is copyrighted by the Free Software Foundation, write to the Free Software Foundation; we sometimes make exceptions for this. Our decision will be guided by the two goals of preserving the free status of all derivatives of our free software and of promoting the sharing and reuse of software generally.

#### **NO WARRANTY**

BECAUSE THE LIBRARY IS LICENSED FREE OF CHARGE, THERE IS NO WARRANTY FOR THE LIBRARY, TO THE EXTENT PERMITTED BY APPLICABLE LAW. EXCEPT WHEN OTHERWISE STATED IN WRITING THE COPYRIGHT HOLDERS AND/OR OTHER PARTIES PROVIDE THE LIBRARY "AS IS" WITHOUT WARRANTY OF ANY KIND, EITHER EXPRESSED OR IMPLIED, INCLUDING, BUT NOT LIMITED TO, THE IMPLIED WARRANTIES OF MERCHANTABILITY AND FITNESS FOR A PARTICULAR PURPOSE. THE ENTIRE RISK AS TO THE QUALITY AND PERFORMANCE OF THE LIBRARY IS WITH YOU. SHOULD THE LIBRARY PROVE DEFECTIVE, YOU ASSUME THE COST OF ALL NECESSARY SERVICING, REPAIR OR CORRECTION.

IN NO EVENT UNLESS REQUIRED BY APPLICABLE LAW OR AGREED TO IN WRITING WILL ANY COPYRIGHT HOLDER, OR ANY OTHER PARTY WHO MAY MODIFY AND/OR REDISTRIBUTE THE LIBRARY AS PERMITTED ABOVE, BE LIABLE TO YOU FOR DAMAGES, INCLUDING ANY GENERAL, SPECIAL, INCIDENTAL OR CONSEQUENTIAL DAMAGES ARISING OUT OF THE USE OR INABILITY TO USE THE LIBRARY (INCLUDING BUT NOT LIMITED TO LOSS OF DATA OR DATA BEING RENDERED INACCURATE OR LOSSES SUSTAINED BY YOU OR THIRD PARTIES OR A FAILURE OF THE LIBRARY TO OPERATE WITH ANY OTHER SOFTWARE), EVEN IF SUCH HOLDER OR OTHER PARTY HAS BEEN ADVISED OF THE POSSIBILITY OF SUCH DAMAGES.

#### **END OF TERMS AND CONDITIONS**

How to Apply These Terms to Your New Libraries

If you develop a new library, and you want it to be of the greatest possible use to the public, we recommend making it free software that everyone can redistribute and change. You can do so by permitting redistribution under these terms (or, alternatively, under the terms of the ordinary General Public License).

To apply these terms, attach the following notices to the library. It is safest to attach them to the start of each source file to most effectively convey the exclusion of warranty; and each file should have at least the "copyright" line and a pointer to where the full notice is found.

one line to give the library's name and an idea of what it does.

© year name of author

This library is free software; you can redistribute it and/or modify it under the terms of the GNU Library General Public License as published by the Free Software Foundation; either version 2 of the License, or (at your option) any later version.

This library is distributed in the hope that it will be useful, but WITHOUT ANY WARRANTY; without even the implied warranty of MERCHANTABILITY or FITNESS FOR A PARTICULAR PURPOSE. See the GNU Library General Public License for more details.

You should have received a copy of the GNU Library General Public License along with this library; if not, write to the Free Software Foundation, Inc., 59 Temple Place - Suite 330, Cambridge, MA 02139, USA.

Also add information on how to contact you by electronic and paper mail.

You should also get your employer (if you work as a programmer) or your school, if any, to sign a "copyright disclaimer" for the library, if necessary. Here is a sample; alter the names:

Yoyodyne, Inc., hereby disclaims all copyright interest in the library 'Frob' (a library for tweaking knobs) written by James Random Hacker.

signature of Ty Coon, 1 April 1990

Ty Coon, President of Vice

That's all there is to it!

### Apache 2.0

© akquinet AG, 2009-2013.

Apache License

Version 2.0, January 2004

http://www.apache.org/licenses/

TERMS AND CONDITIONS FOR USE, REPRODUCTION, AND DISTRIBUTION

1. Definitions

"License" shall mean the terms and conditions for use, reproduction, and distribution as defined by Sections 1 through 9 of this document.

"Licensor" shall mean the copyright owner or entity authorized by the copyright owner that is granting the License.

"Legal Entity" shall mean the union of the acting entity and all other entities that control, are controlled by, or are under common control with that entity. For the purposes of this definition, "control" means (i) the power, direct or indirect, to cause the direction or management of such entity, whether by contract or otherwise, or (ii) ownership of fifty percent (50%) or more of the outstanding shares, or (iii) beneficial ownership of such entity.

"You" (or "Your") shall mean an individual or Legal Entity exercising permissions granted by this License.

"Source" form shall mean the preferred form for making modifications, including but not limited to software source code, documentation source, and configuration files.

"Object" form shall mean any form resulting from mechanical transformation or translation of a Source form, including but not limited to compiled object code, generated documentation, and conversions to other media types.

"Work" shall mean the work of authorship, whether in Source or Object form, made available under the License, as indicated by a copyright notice that is included in or attached to the work (an example is provided in the Appendix below).

"Derivative Works" shall mean any work, whether in Source or Object form, that is based on (or derived from) the Work and for which the editorial revisions, annotations, elaborations, or other modifications represent, as a whole, an original work of authorship. For the purposes of this License, Derivative Works shall not include works that remain separable from, or merely link (or bind by name) to the interfaces of, the Work and Derivative Works thereof.

"Contribution" shall mean any work of authorship, including the original version of the Work and any modifications or additions to that Work or Derivative Works thereof, that is intentionally submitted to Licensor for inclusion in the Work by the copyright owner or by an individual or Legal Entity authorized to submit on behalf of the copyright owner. For the purposes of this definition, "submitted" means any form of electronic, verbal, or written communication sent to the Licensor or its representatives, including but not limited to communication on electronic mailing lists, source code control systems, and issue tracking systems that are managed by, or on behalf of, the Licensor for the purpose of discussing and improving the Work, but excluding communication that is conspicuously marked or otherwise designated in writing by the copyright owner as "Not a Contribution."

"Contributor" shall mean Licensor and any individual or Legal Entity on behalf of whom a Contribution has been received by Licensor and subsequently incorporated within the Work.

- 2. Grant of Copyright License. Subject to the terms and conditions of this License, each Contributor hereby grants to You a perpetual, worldwide, non-exclusive, no-charge, royalty-free, irrevocable copyright license to reproduce, prepare Derivative Works of, publicly display, publicly perform, sublicense, and distribute the Work and such Derivative Works in Source or Object form.
- 3. Grant of Patent License. Subject to the terms and conditions of this License, each Contributor hereby grants to You a perpetual, worldwide, non-exclusive, no-charge, royalty-free, irrevocable (except as stated in this section) patent license to make, have made, use, offer to sell, sell, import, and otherwise transfer the Work, where such license applies only to those patent claims licensable by such Contributor that are necessarily infringed by their Contribution(s) alone or by combination of their Contribution(s) with the Work to which such Contribution(s) was submitted. If You institute patent litigation against any entity (including a cross-claim or counterclaim in a lawsuit) alleging that the Work or a Contribution incorporated within the Work constitutes direct or contributory patent infringement, then any patent licenses granted to You under this License for that Work shall terminate as of the date such litigation is filed.
- 4. Redistribution. You may reproduce and distribute copies of the Work or Derivative Works thereof in any medium, with or without modifications, and in Source or Object form, provided that You meet the following conditions:
- (a) You must give any other recipients of the Work or Derivative Works a copy of this License; and
- (b) You must cause any modified files to carry prominent notices stating that You changed the files; and

- (c) You must retain, in the Source form of any Derivative Works that You distribute, all copyright, patent, trademark, and attribution notices from the Source form of the Work, excluding those notices that do not pertain to any part of the Derivative Works; and
- (d) If the Work includes a "NOTICE" text file as part of its distribution, then any Derivative Works that You distribute must include a readable copy of the attribution notices contained within such NOTICE file, excluding those notices that do not pertain to any part of the Derivative Works, in at least one of the following places: within a NOTICE text file distributed as part of the Derivative Works; within the Source form or documentation, if provided along with the Derivative Works; or, within a display generated by the Derivative Works, if and wherever such third-party notices normally appear. The contents of the NOTICE file are for informational purposes only and do not modify the License. You may add Your own attribution notices within Derivative Works that You distribute, alongside or as an addendum to the NOTICE text from the Work, provided that such additional attribution notices cannot be construed as modifying the License.

You may add Your own copyright statement to Your modifications and may provide additional or different license terms and conditions for use, reproduction, or distribution of Your modifications, or for any such Derivative Works as a whole, provided Your use, reproduction, and distribution of the Work otherwise complies with the conditions stated in this License.

5. Submission of Contributions. Unless You explicitly state otherwise, any Contribution intentionally submitted for inclusion in the Work by You to the Licensor shall be under the terms and conditions of this License, without any additional terms or conditions.

Notwithstanding the above, nothing herein shall supersede or modify the terms of any separate license agreement you may have executed with Licensor regarding such Contributions.

- 6. Trademarks. This License does not grant permission to use the trade names, trademarks, service marks, or product names of the Licensor, except as required for reasonable and customary use in describing the origin of the Work and reproducing the content of the NOTICE file.
- 7. Disclaimer of Warranty. Unless required by applicable law or agreed to in writing, Licensor provides the Work (and each Contributor provides its Contributions) on an "AS IS" BASIS, WITHOUT WARRANTIES OR CONDITIONS OF ANY KIND, either express or implied, including, without limitation, any warranties or conditions of TITLE, NON-INFRINGEMENT, MERCHANTABILITY, or FITNESS FOR A PARTICULAR PURPOSE. You are solely responsible for determining the appropriateness of using or redistributing the Work and assume any risks associated with Your exercise of permissions under this License.
- 8. Limitation of Liability. In no event and under no legal theory, whether in tort (including negligence), contract, or otherwise, unless required by applicable law (such as deliberate and grossly negligent acts) or agreed to in writing, shall any Contributor be liable to You for damages, including any direct, indirect, special, incidental, or consequential damages of any character arising as a result of this License or out of the use or inability to use the Work (including but not limited to damages for loss of goodwill, work stoppage, computer failure or malfunction, or any and all other commercial damages or losses), even if such Contributor has been advised of the possibility of such damages.
- 9. Accepting Warranty or Additional Liability. While redistributing the Work or Derivative Works thereof, You may choose to offer, and charge a fee for, acceptance of support, warranty, indemnity, or other liability obligations and/or rights consistent with this License. However, in accepting such obligations, You may act only on Your own behalf and on Your sole responsibility, not on behalf of any other Contributor, and only if You agree to indemnify, defend, and hold each Contributor harmless for any liability incurred by, or claims asserted against, such Contributor by reason of your accepting any such warranty or additional liability.

**END OF TERMS AND CONDITIONS** 

### MIT Kerberos 5.0

© 1985-2013 Massachusetts Institute of Technology

© 1993-1996 OenVision Technologies, Inc.

All Rights Reserved.

Portions contributed by Matt Crawford crawdad@fnal.gov were work performed at Fermi National Accelerator Laboratory, which is operated by Universities Research Association, Inc., under contract DE-AC02-76CHO3000 with the U.S. Department of Energy.

© 1998 by the FundsXpress, INC.

All rights reserved.

© 2001 Dr Brian Gladman brg@gladman.uk.net, Worcester, UK.

All rights reserved.

© 2006, 2011 Red Hat, Inc.

All Rights Reserved.

© 2004 Sun Microsystems, Inc.

© 1983 Regents of the University of California.

All rights reserved.

© 2004-2005, Novell, Inc.

All rights reserved.

© 2006-2007

THE REGENTS OF THE UNIVERSITY OF MICHIGAN

ALL RIGHTS RESERVED.

© 2006 g10 Code GmbH

© 2006 Andreas Jellinghaus

© 2004-2008 Apple Inc. All Rights Reserved.

© 1999-2003 The OpenLDAP Foundation

All Rights Reserved.

© 2006 Kungliga Tekniska Högskola

(Royal Institute of Technology, Stockholm, Sweden)

All rights reserved.

© 2010 Oracle America, Inc.

All rights reserved.

© 2006,2007,2009 NTT (Nippon Telegraph and Telephone Corporation). All rights reserved.

© 2000 Carnegie Mellon University

All Rights Reserved

© 2002 Naval Research Laboratory (NRL/CCS)

© The Internet Society (2006).

© 1991, 1992, 1994 by Cygnus Support.

© 2006 Secure Endpoints Inc.

© 2005 Marko Kreen

All rights reserved.

© 1994 University of Southern California

© 1995

The President and Fellows of Harvard University

This code is derived from software contributed to Harvard by Jeremy Rassen.

This product includes software developed by the University of California, Berkeley and its contributors.

© 1995 Richard P. Basch. All Rights Reserved.

© 1995 Lehman Brothers, Inc. All Rights Reserved.

 $\hbox{@}$  1997, 1998 The NetBSD Foundation, Inc.

All rights reserved.

This code was contributed to The NetBSD Foundation by Klaus Klein.

© 1997, 1998, 1999 Computing Research Labs, New Mexico State University

© 1998 Todd C. Miller Todd.Miller@courtesan.com

© 1999 by Theodore Ts'o.

© 1999-2000 The University of Chicago

© 2000 The Regents of the University of Michigan. All rights reserved.

© 2000 Dug Song dugsong@UMICH.EDU. All rights reserved, all wrongs reversed.

© 1990-2, RSA Data Security, Inc. All rights reserved.

©1994 CyberSAFE Corporation.

© 2011, PADL Software Pty Ltd. All rights reserved.

© 2007,2008,2009 Marc Alexander Lehmann.

© 2010 Intel Corporation All rights reserved.

### OpenSSL 1.0

This product includes software developed by the OpenSSL Project for use in the OpenSSL Toolkit (http://www.openssl.org/).

© 1998-2017 The OpenSSL Project. All rights reserved.

© 1998-2016 The OpenSSL Project. All rights reserved.

© 1998-2011 The OpenSSL Project. All rights reserved.

OpenSSL License

© 1998-2007 The OpenSSL Project. All rights reserved.

Redistribution and use in source and binary forms, with or without modification, are permitted provided that the following conditions are met:

- 1. Redistributions of source code must retain the above copyright notice, this list of conditions and the following disclaimer.
- 2. Redistributions in binary form must reproduce the above copyright notice, this list of conditions and the following disclaimer in the documentation and/or other materials provided with the distribution.
- 3. All advertising materials mentioning features or use of this software must display the following acknowledgment: This product includes software developed by the OpenSSL Project for use in the OpenSSL Toolkit (http://www.openssl.org/).
- 4. The names "OpenSSL Toolkit" and "OpenSSL Project" must not be used to endorse or promote products derived from this software without prior written permission. For written permission, please contact openssl-core@openssl.org.
- 5. Products derived from this software may not be called "OpenSSL" nor may "OpenSSL" appear in their names without prior written permission of the OpenSSL Project.
- 6. Redistributions of any form whatsoever must retain the following acknowledgment:

This product includes software developed by the OpenSSL Project for use in the OpenSSL Toolkit (http://www.openssl.org/).\*

THIS SOFTWARE IS PROVIDED BY THE OPENSSL PROJECT "AS IS" AND ANY EXPRESSED OR IMPLIED WARRANTIES, INCLUDING, BUT NOT LIMITED TO, THE IMPLIED WARRANTIES OF MERCHANTABILITY AND FITNESS FOR A PARTICULAR PURPOSE ARE DISCLAIMED. IN NO EVENT SHALL THE OPENSSL PROJECT OR ITS CONTRIBUTORS BE LIABLE FOR ANY DIRECT, INDIRECT, INCIDENTAL, SPECIAL, EXEMPLARY, OR CONSEQUENTIAL DAMAGES (INCLUDING, BUT NOT LIMITED TO, PROCUREMENT OF SUBSTITUTE GOODS OR SERVICES; LOSS OF USE, DATA, OR PROFITS; OR BUSINESS INTERRUPTION) HOWEVER CAUSED AND ON ANY THEORY OF LIABILITY, WHETHER IN CONTRACT, STRICT LIABILITY, OR TORT (INCLUDING NEGLIGENCE OR OTHERWISE) ARISING IN ANY WAY OUT OF THE USE OF THIS SOFTWARE, EVEN IF ADVISED OF THE POSSIBILITY OF SUCH DAMAGE.

This product includes cryptographic software written by Eric Young (eay@cryptsoft.com). This product includes software written by Tim Hudson (tjh@cryptsoft.com).

Original SSLeay License

© 1995-1998 Eric Young (eay@cryptsoft.com)

All rights reserved.

This package is an SSL implementation written by Eric Young (eay@cryptsoft.com).

The implementation was written so as to conform with Netscapes SSL.

This library is free for commercial and non-commercial use as long as the following conditions are aheared to. The following conditions apply to all code found in this distribution, be it the RC4, RSA, lhash, DES, etc., code; not just the SSL code. The SSL documentation included with this distribution is covered by the same copyright terms except that the holder is Tim Hudson (tjh@cryptsoft.com).

Copyright remains Eric Young's, and as such any Copyright notices in the code are not to be removed.

If this package is used in a product, Eric Young should be given attribution as the author of the parts of the library used. This can be in the form of a textual message at program startup or in documentation (online or textual) provided with the package.

Redistribution and use in source and binary forms, with or without modification, are permitted provided that the following conditions are met:

- 1. Redistributions of source code must retain the copyright notice, this list of conditions and the following disclaimer.
- 2. Redistributions in binary form must reproduce the above copyright notice, this list of conditions and the following disclaimer in the documentation and/or other materials provided with the distribution.
- 3. All advertising materials mentioning features or use of this software must display the following acknowledgement:

This product includes cryptographic software written by Eric Young (eay@cryptsoft.com)

The word 'cryptographic' can be left out if the routines from the library being used are not cryptographic related :-).

4. If you include any Windows specific code (or a derivative thereof) from the apps directory (application code) you must include an acknowledgement:

This product includes software written by Tim Hudson (tjh@cryptsoft.com)

THIS SOFTWARE IS PROVIDED BY ERIC YOUNG "AS IS" AND ANY EXPRESS OR IMPLIED WARRANTIES, INCLUDING, BUT NOT LIMITED TO, THE IMPLIED WARRANTIES OF MERCHANTABILITY AND FITNESS FOR A PARTICULAR PURPOSE ARE DISCLAIMED. IN NO EVENT SHALL THE AUTHOR OR CONTRIBUTORS BE LIABLE FOR ANY DIRECT, INDIRECT, INCIDENTAL, SPECIAL, EXEMPLARY, OR CONSEQUENTIAL DAMAGES (INCLUDING, BUT NOT LIMITED TO, PROCUREMENT OF SUBSTITUTE GOODS OR SERVICES; LOSS OF USE, DATA, OR PROFITS; OR BUSINESS INTERRUPTION) HOWEVER CAUSED AND ON ANY THEORY OF LIABILITY, WHETHER IN CONTRACT, STRICT LIABILITY, OR TORT (INCLUDING NEGLIGENCE OR OTHERWISE) ARISING IN ANY WAY OUT OF THE USE OF THIS SOFTWARE, EVEN IF ADVISED OF THE POSSIBILITY OF SUCH DAMAGE.

The licence and distribution terms for any publically available version or derivative of this code cannot be changed. i.e. this code cannot simply be copied and put under another distribution licence [including the GNU Public Licence.]

#### © 2018 Quest Software Inc.

#### ALL RIGHTS RESERVED.

This guide contains proprietary information protected by copyright. The software described in this guide is furnished under a software license or nondisclosure agreement. This software may be used or copied only in accordance with the terms of the applicable agreement. No part of this guide may be reproduced or transmitted in any form or by any means, electronic or mechanical, including photocopying and recording for any purpose other than the purchaser's personal use without the written permission of Quest Software Inc.

The information in this document is provided in connection with Quest Software products. No license, express or implied, by estoppel or otherwise, to any intellectual property right is granted by this document or in connection with the sale of Quest Software products. EXCEPT AS SET FORTH IN THE TERMS AND CONDITIONS AS SPECIFIED IN THE LICENSE AGREEMENT FOR THIS PRODUCT, QUEST SOFTWARE ASSUMES NO LIABILITY WHATSOEVER AND DISCLAIMS ANY EXPRESS, IMPLIED OR STATUTORY WARRANTY RELATING TO ITS PRODUCTS INCLUDING, BUT NOT LIMITED TO, THE IMPLIED WARRANTY OF MERCHANTABILITY, FITNESS FOR A PARTICULAR PURPOSE, OR NON-INFRINGEMENT. IN NO EVENT SHALL QUEST SOFTWARE BE LIABLE FOR ANY DIRECT, INDIRECT, CONSEQUENTIAL, PUNITIVE, SPECIAL OR INCIDENTAL DAMAGES (INCLUDING, WITHOUT LIMITATION, DAMAGES FOR LOSS OF PROFITS, BUSINESS INTERRUPTION OR LOSS OF INFORMATION) ARISING OUT OF THE USE OR INABILITY TO USE THIS DOCUMENT, EVEN IF QUEST SOFTWARE HAS BEEN ADVISED OF THE POSSIBILITY OF SUCH DAMAGES. Quest Software makes no representations or warranties with respect to the accuracy or completeness of the contents of this document and reserves the right to make changes to specifications and product descriptions at any time without notice. Quest Software does not make any commitment to update the information contained in this document.

If you have any questions regarding your potential use of this material, contact:

Quest Software Inc. Attn: LEGAL Dept. 4 Polaris Way Aliso Viejo, CA 92656

Refer to our website (https://www.quest.com) for regional and international office information.

#### **Patents**

Quest Software is proud of our advanced technology. Patents and pending patents may apply to this product. For the most current information about applicable patents for this product, please visit our website at https://www.quest.com/legal.

#### **Trademarks**

Quest, the Quest logo, Join the Innovation, and NetVault are trademarks and registered trademarks of Quest Software Inc. For a complete list of Quest marks, visit <a href="https://www.quest.com/legal/trademark-information.aspx">https://www.quest.com/legal/trademark-information.aspx</a>. All other trademarks and registered trademarks are property of their respective owners.

#### Legend

- **WARNING:** A WARNING icon indicates a potential for property damage, personal injury, or death.
- CAUTION: A CAUTION icon indicates potential damage to hardware or loss of data if instructions are not followed.
- | IMPORTANT NOTE, NOTE, TIP, MOBILE, or VIDEO: An information icon indicates supporting information.